# **Annales** corrigées et commentées

Concours 2019/2020/2021/2022

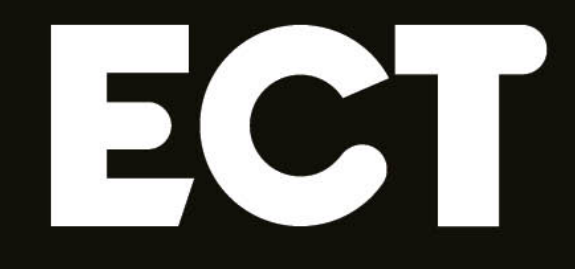

# Maths **ESCP BS ECRICOME BSB**

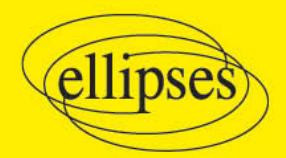

Laurent Bretonnière

Première partie Énoncés des épreuves

#### ESCP BS 2019, énoncé  $\vert$  1  $\vert$

#### **Exercice 1** (suites et probabilités discrètes)

On considère les deux suites réelles  $(u_n)_{n\in\mathbb{N}}$  et  $(v_n)_{n\in\mathbb{N}}$  définies par :

$$
u_0 = 0
$$
,  $v_0 = 1$  et pour tout  $n \in \mathbb{N}$ \n
$$
\begin{cases}\nu_{n+1} = \frac{1}{2}(u_n + v_n) \\
v_{n+1} = \frac{1}{2}(u_{n+1} + v_n)\n\end{cases}
$$

1/ Vérifier que  $u_1 = \frac{1}{2}$  et  $v_1 = \frac{3}{4}$ . Calculer  $u_2$  et  $v_2$ .

2/ Compléter la fonction PYTHON suivante, de paramètre n, qui renvoie  $u_n$  et  $v_n$ .

```
def suites(n):
\mathbf{1}\overline{2}u = \ldots3
          V = \ldotsfor k in range(n):
\overline{4}5
                u = \ldots6
                V = \ldots\overline{7}return u, v
```
3/ Pour tout  $n \in \mathbb{N}$ , on pose :  $w_n = v_n - u_n$ .

- a/ Établir pour tout  $n \in \mathbb{N}$ , l'égalité :  $u_{n+1} u_n = \frac{1}{2}w_n$ .
- **b**/ En déduire que la suite  $(w_n)_{n \in \mathbb{N}}$  est une suite géométrique de raison  $\frac{1}{4}$ .
- $i$ / Montrer que l'on a :  $c/$

$$
\forall n \in \mathbb{N}^* \qquad \sum_{k=0}^{n-1} w_k = \frac{4}{3} \left( 1 - \left( \frac{1}{4} \right)^n \right)
$$

- ii/ En déduire à l'aide de la question  $3/a$  l'expression de  $u_n$  en fonction de n, pour tout  $n \in \mathbb{N}^*$ .
- **iii**/ Vérifier que l'expression précédente reste valide pour  $n = 0$ .
- $\mathbf{d}/$  Justifier la convergence de la suite  $(u_n)_{n\in\mathbb{N}}$  et donner sa limite.
- e/ Déterminer l'expression de  $v_n$  en fonction de *n* et donner la limite de la suite  $(v_n)_{n\in\mathbb{N}}$ .
- 4/ a/ Justifier que l'unique réel  $\alpha$  pour lequel la série de terme général

$$
t_n = \frac{9}{8} (\alpha - u_n) \quad \text{avec } n \in \mathbb{N}
$$

est convergente est  $\alpha = \frac{2}{3}$ . Dans les questions suivantes, on choisit  $\alpha = \frac{2}{3}$ .

**b**/ Vérifier que pour tout  $n \in \mathbb{N}$ , on a  $t_n > 0$  et établir l'égalité :  $\sum_{n=1}^{\infty} t_n = 1$ .

 $5/$  Soit X une variable aléatoire discrète à valeurs dans N, telle que :

$$
\forall n \in \mathbb{N} \qquad P([X = n]) = t_n
$$

- $a/$  On pose :  $Y = X + 1$ . Reconnaître la loi de la variable aléatoire Y.
- $\mathbf{b}$ / En déduire l'espérance et la variance de la variable aléatoire X.

#### **Exercice 2** (matrices et suites)

Dans tout l'exercice, on note  $M$  et  $I$  les deux matrices suivantes :

$$
M = \begin{pmatrix} -1 & -1 & -1 \\ 1 & 0 & 0 \\ 0 & 1 & 0 \end{pmatrix} \quad \text{et} \quad I = \begin{pmatrix} 1 & 0 & 0 \\ 0 & 1 & 0 \\ 0 & 0 & 1 \end{pmatrix}
$$

- 1/ a/ Calculer  $M^2$  et montrer que  $M^4 = I$ .
	- **b**/ En déduire que M est inversible et donner l'expression de  $M^{-1}$ , sans calcul, en fonction de  $M$ .
	- $c/$  On suppose que l'on a importé la bibliothèque numpy par l'instruction

import numpy as np

Compléter le script PYTHON suivant permettant de saisir M, de calculer  $N = M^2$ , puis d'afficher les deux matrices M et  $M^2$ .

```
M
\overline{a}print ("la matrice M est :", M)<br>print ("la matrice M au carré est :", N)
3
\overline{a}
```
- 2/ a/ Montrer que la matrice  $M-I$  est inversible.
	- **b**/ Développer le produit matriciel  $(M-I)(M^3+M^2+M+I)$  puis utiliser le résultat de la question  $2/a$  pour déterminer la matrice  $M^3 + M^2 + M + I$ .
	- c/ Retrouver le résultat de la question  $2/b$  en calculant directement la matrice  $M^3$ .
- 3/ a/ Soit  $x \in \mathbb{R}$ . Développer le produit  $(x + 1)(x^2 + 1)$  et à l'aide de la question 2/b/. en déduire que  $M$  possède au plus une valeur propre.
	- $\mathbf{b}/\n$  On pose :

$$
U = \begin{pmatrix} 1 \\ -1 \\ 1 \end{pmatrix}
$$

Calculer  $MU$  et justifier que  $M$  possède une unique valeur propre dont on précisera la valeur.

4/ a/ On suppose l'existence de réels *x*, *y*, *z*, *x'*, *y'* et *z'* vérifiant la relation :

$$
xM^2 + yM + zI = x'M^2 + y'M + z'I
$$

 $Établir$  les égalités :

$$
x = x' \qquad y = y' \qquad \text{et} \qquad z = z'
$$

**b**/ On rappelle que par convention, pour toute matrice carrée *S*, on a  $S^0 = I$ .  $\hat{A}$  l'aide d'un raisonnement par récurrence, déduire de la question précédente que pour tout  $n \in \mathbb{N}$ , il existe un unique triplet  $(a_n, b_n, c_n)$  tel que :

$$
M^n = a_n M^2 + b_n M + c_n I
$$

On donnera la valeur du triplet  $(a_0, b_0, c_0)$  et on vérifiera les relations suivantes :

$$
\forall n \in \mathbb{N} \qquad \begin{cases} a_{n+1} = b_n - a_n \\ b_{n+1} = c_n - a_n \\ c_{n+1} = -a_n \end{cases}
$$

 $5/$  Utiliser les relations trouvées à la question  $4/b/$  pour compléter la fonction python suivante, de paramètre *n*, afin qu'elle calcule et renvoie la valeur de  $a_n$ .

```
1 def suites(n):
2 | a = 03 \mid b = 04 c = 1
5 for k in range(n):
6 u=a
7 a = .....
8 b = .....
9 c = .....
10 return a
```
#### Exercice 3 (chaîne de Markov)

Dans tout l'exercice, on note *n* un entier supérieur ou égal à 1 et  $\overline{A}$  l'événement contraire  $d'$ un événement *A*. On suppose que dans une certaine région, pendant une période donnée, seuls deux états météo sont possibles : le beau temps et le mauvais temps. L'étude des bulletins météo du passé laisse penser que le temps qu'il fait un certain jour de cette période dépend du temps qu'il fait la veille de la façon suivante :

- $\bullet\,$ s'il fait beau un jour donné, la probabilité qu'il fasse beau le lendemain est égale à  $\frac{4}{5}$  ;
- s'il fait mauvais un jour donné, la probabilité qu'il fasse mauvais le lendemain est égale  $\hat{a} \frac{2}{5}$ .

On s'intéresse à une période débutant le jour 1, jour au cours duquel il a fait beau. Pour tout entier  $n \geq 1$ , on note :

- $\bullet$  *B<sub>n</sub>* l'événement : « il fait beau le jour *n* »;
- $\bullet$   $\overline{B_n}$  l'événement : « il fait mauvais le jour  $n \gg$ ;
- $u_n = P(B_n)$  et  $v_n = P(\overline{B_n})$ .
- 1/  $a$  Donner la valeur de  $u_1$ .

**b**/ Déterminer les probabilités conditionnelles  $P_{B_n}(B_{n+1})$  et  $P_{\overline{B_n}}(B_{n+1})$ .

 $2/$  a/  $\AA$  l'aide de la formule des probabilités totales, établir la relation :

$$
\forall n \in \mathbb{N}^* \qquad u_{n+1} = \frac{4}{5}u_n + \frac{3}{5}v_n
$$

- **b**/ En déduire pour tout  $n \in \mathbb{N}^*$ ,  $u_{n+1}$  en fonction de  $u_n$ .
- c/ Déterminer pour tout  $n \in \mathbb{N}^*$ , l'expression de  $u_n$  en fonction de *n*.
- **d**/ Calculer  $\lim_{n \to +\infty} u_n$  et interpréter le résultat.

**3/** a/ Montrer que pour tout  $n \in \mathbb{N}^*$ , on a :  $v_{n+1} = \frac{1}{5}u_n + \frac{2}{5}$  $\frac{1}{5}v_n$ .

**b**/ Pour tout  $n \in \mathbb{N}^*$ , on note  $X_n$  la matrice à une ligne et deux colonnes suivante :  $X_n = (u_n \quad v_n)$ . Déterminer la matrice carrée *K*, indépendante de *n*, qui vérifie la relation suivante :

$$
\forall n \in \mathbb{N}^* \qquad X_{n+1} = X_n K
$$

- $c / \hat{A}$  l'aide d'un raisonnement par récurrence, donner pour tout  $n \in \mathbb{N}^*$ , l'expression de  $X_{n+1}$  en fonction de  $X_1$  et  $K$ .
- $d$ / En déduire l'expression (sous forme de tableau) de la matrice  $K^n$  en fonction de *n*.
- 4/ On code un jour de beau temps par 1 et un jour de mauvais temps par 2.

On suppose que l'on a créé une fonction simul() qui renvoie une matrice contenant autant de 1 que de jours de beau temps et autant de 2 que de jours de mauvais temps, et ceci entre le deuxième et le centième jour.

Compléter le script PYTHON suivant afin qu'il renvoie le nombre de jours de beau temps lors des 100 premiers jours de la période considérée, y compris le premier.

```
1 \mid A = \text{simul}() - 12 \mid n = \ldots3 print("le nombre de jours de beau temps est :", n)
```
- $5/$  a/ Soit  $U_n$  l'événement : « il fait beau pendant les *n* premiers jours de la période considérée ». Calculer  $P(U_n)$ .
	- $\mathbf{b}/$  Soit  $V_n$  l'événement : « il fait beau au moins deux fois lors des *n* premiers jours de la période considérée ». Calculer  $P(V_n)$ .

## Exercice 4 (probabilités continues)

Dans tout l'exercice, on note  $f$  la fonction définie sur  $\mathbb R$  par :

$$
\forall t \in \mathbb{R} \qquad f(t) = \begin{cases} \frac{2t}{(1+t^2)^2} & \text{si } t \geq 0\\ 0 & \text{si } t < 0 \end{cases}
$$

1/ Soit *g* la fonction définie sur  $\mathbb{R}_+$  par :

$$
\forall t \geq 0 \qquad g(t) = -\frac{1}{1+t^2}
$$

- **a**/ On note  $g'$  la dérivée de la fonction  $g$ . Pour tout réel  $t \geq 0$ , calculer  $g'(t)$ .
- **b**/ Pour tout  $x \ge 0$ , on pose :

$$
I(x) = \int_0^x \frac{2t}{(1+t^2)^2} dt
$$

Déduire de la question précédente la valeur de  $I(x)$ .

c/ Calculate 
$$
\int_0^{+\infty} f(t) dt
$$
 et vérifier que  $f$  est une densité de probabilité.

On considère désormais une variable aléatoire *X* définie sur un espace probabilisé, telle que  $X(\Omega) = \mathbb{R}_+$  et admettant *f* comme densité.

 $2/$  On note *F* la fonction de répartition de *X*. Établir la relation suivante :

$$
\forall x \in \mathbb{R} \qquad F(x) = \begin{cases} \frac{x^2}{1+x^2} & \text{si } x \ge 0\\ 0 & \text{si } x < 0 \end{cases}
$$

3/ On pose :

$$
Y = \frac{X^2}{1 + X^2}
$$

et on note  $G$  la fonction de répartition de la variable aléatoire  $Y$ .

a/ Etudier les variations de la fonction  $Q$  qui, à tout réel  $x \ge 0$ , associe :

$$
Q(x) = \frac{x^2}{1 + x^2}
$$

puis déterminer  $Y(\Omega)$ .

**b**/ Pour tout  $y \in [0,1]$ , calculer  $G(y)$  et en déduire que Y suit la loi uniforme sur l'intervalle  $[0, 1]$ .

 $c$ / Vérifier que :

$$
X = \sqrt{\frac{Y}{1 - Y}}
$$

On suppose que l'on a importé la bibliothèque numpy par l'instruction

import numpy as np

et la sous-bibliothèque numpy.random par l'instruction

import numpy.random as rd

Compléter à l'aide de la commande rd.random() le script PYTHON suivant afin qu'il simule la variable al´eatoire *X*.

 $1 \mid Y = \ldots$  $2 \mid X = \ldots$ 

4/ Pour tout réel  $h > 0$ , soit  $T_h$  la fonction définie sur  $\mathbb{R}^*_+$  par :

$$
\forall x > 0 \qquad T_h(x) = \frac{1}{h} \times P_{[X > x]} ([X \le x + h])
$$

 $a$ / Soit  $x$  un réel strictement positif fixé. Montrer que l'on a :

$$
\lim_{h \to 0} T_h(x) = \frac{f(x)}{1 - F(x)}
$$

**b**/ Pour tout réel  $x > 0$ , on pose :

$$
T(x) = \frac{f(x)}{1 - F(x)}
$$

Déterminer explicitement  $T(x)$ .

 $\mathbf{c}/$  Pour tout réel  $x > 0$ , calculer l'intégrale  $\int_0^x T(t) dt$  et exprimer cette intégrale en fonction de  $F(x)$ .

– FIN DE L'ÉNONCÉ –

# $|2|$  ECRICOME 2019, énoncé

## Exercice 1 (matrices et probabilités discrètes)

#### Partie A

Soient *A* et *P* les matrices carrées d'ordre 3 définies par :

$$
A = \begin{pmatrix} 1 & 0 & 0 \\ 2 & 2 & 0 \\ 0 & 1 & 3 \end{pmatrix} \quad \text{et} \quad P = \begin{pmatrix} 1 & 0 & 0 \\ -2 & -1 & 0 \\ 1 & 1 & 1 \end{pmatrix}
$$

On considère les matrices :

$$
U = \begin{pmatrix} 1 \\ -2 \\ 1 \end{pmatrix} \qquad V = \begin{pmatrix} 0 \\ -1 \\ 1 \end{pmatrix} \qquad W = \begin{pmatrix} 0 \\ 0 \\ 1 \end{pmatrix}
$$

- 1/ Vérifier que *U*, *V* et *W* sont des vecteurs propres de *A* et préciser leurs valeurs propres associées.
- 2/ Calculer  $P^2$ . En déduire que la matrice P est inversible et déterminer  $P^{-1}$ .
- 3/ a/ Déterminer la matrice *D* telle que  $D = P^{-1}AP$ .
	- $\mathbf{b}'$  Montrer par récurrence que, pour tout nombre entier naturel *n*, on a :

$$
A^n = P D^n P
$$

 $c$ / En déduire que pour tout nombre entier naturel  $n$ :

$$
A^n = \begin{pmatrix} 1 & 0 & 0 \\ 2^{n+1} - 2 & 2^n & 0 \\ 3^n - 2^{n+1} + 1 & 3^n - 2^n & 3^n \end{pmatrix}
$$

#### Partie B

Une entreprise de restauration collective propose trois formules de repas à  $n$  clients, o`u *n* est un entier naturel non nul. Chacun des clients choisit exactement une de ces trois formules au hasard et de façon équiprobable puis envoie un bon de commande `a l'entreprise. L'entreprise r´eceptionne alors pour chacun de ses *n* clients son bon de commande et lui livre la formule choisie.

On suppose que les choix de formule des clients sont mutuellement indépendants. Pour tout entier naturel *k* tel que  $1 \leq k \leq n$ , on note :

- $\bullet$  *A<sub>k</sub>* l'événement : « après réception du *k*-ième bon, une seule formule a été choisie » ;
- $\bullet$  *B<sub>k</sub>* l'événement : « après réception du *k*-ième bon, exactement deux formules ont été choisies » ;
- $\bullet$  *C<sub>k</sub>* l'événement : « après réception du *k*-ième bon, les trois formules ont été choisies ».